Муниципальное бюджетное общеобразовательное учреждение Кольского района Мурманской области «Пушновская средняя общеобразовательная школа» (МБОУ «Пушновская СОШ)

**Центр цифрового и гуманитарного профиля «Точка роста»**

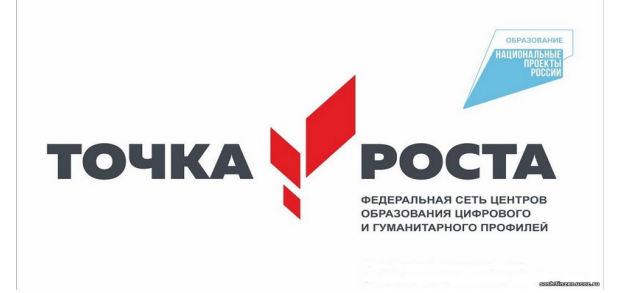

**«Утверждаю»** приказ № 273 от 05.09. 2023г. Директор школы **О.В. Баданина** 

# **РАБОЧАЯ ПРОГРАММА «Графический дизайн»**

### **Возраст обучающихся: 13-14лет**

## 2023/2024 учебный год

Составитель: Резин А.М., педагог дополнительного образования

Программа обсуждена и согласована на методическом объединении структурного подразделения Центра цифрового и гуманитарного профиля «Точка роста» Протокол № 1 от 25.08.2023г.

Программа принята на педагогическом совете Протокол № 1 от 29.08.2023г.

#### **Пояснительная записка**

Рабочая программа составлена на основе:

- Федерального закона от 29.12.2012 г. № 273-ФЗ «Об образовании в Российской Федерации»; Федерального Государственного образовательного стандарта основного общего образования,
- Приказ Министерства образования и науки РФ от 17.12. 2010г. № 1897 (в ред. приказа от 29.12.2014г. № 1644, от 31.12.2015 №1577, от 11.12.2020 №712)

**Цель:** сформировать компетентность учащихся в освоении базовых понятий и методов компьютерной графики, а также способность и желание к творческому поиску.

#### **Задачи:**

#### *Обучающие:*

- дать представления об инженерно-технических, конструкторских специальностях;
- изучить графический редактор «Inkscape»;
- обучить принципам построения и хранения изображений векторной и растровой графики в программе «Inkscape»;
- обучить созданию и редактированию собственных изображений, используя инструменты графической программы.

#### *Развивающие:*

- развивать алгоритмическое и пространственно-конструкторское мышление;
- раскрывать творческого потенциала, формирование самостоятельности мышления, интуиции, смекалки и т. д.;
- развивать умение «учиться», самостоятельно добывать знания, искать нужную информацию;
- формировать умение аргументировано отстаивать свое техническое решение, сочетать его с рекомендациями педагогов и других ребят;
- развивать коммуникативные способности обучающихся, навыки групповой самоорганизации, умения вести диалог, работать в группе;
- развивать эстетические и эргономические представления обучающихся;
- развивать познавательный интерес к информатике;
- способствовать профориентации ребят.

#### *Воспитательные:*

- формировать ответственное отношение к работе, аккуратность;
- дать опыт обучения в сотрудничестве и сотворчестве с участниками творческой группы, содействовать обогащению опыта межличностного общения, выработки правильной позиции при межвозрастном общении.

Формы обучения: обучение очное с элементами дистанционного обучения. На занятиях используются фронтальная, групповая и индивидуальная работа.

Занятия проводятся в форме: комбинированного, практического, творческого занятия, лабораторной работы, наблюдения, конкурса и т.д.

#### **I. Планируемые результаты освоения программы**

#### **Личностными результатами** изучения курса является формирование следующих умений:

- формирование современного мировоззрения, соответствующего современному развитию общества и науки;
- формирование коммуникативной и ИКТ-компетентности для успешной социализации и самореализации в обществе;
- формировать учебную мотивацию, осознанность учения и личной ответственности;
- формировать эмоциональное отношение к учебной деятельности и общее представление о моральных нормах поведения.

#### **Метапредметные результат**

- формировать умение слушать и понимать других;
- формировать и отрабатывать умение согласованно работать в группах и коллективе;
- формировать умение строить речевое высказывание в соответствии с поставленными задачами;
- формировать желание решать поставленные задачи собственными силами;
- формировать умение извлекать информацию из текста и иллюстрации;
- формировать умения на основе анализа рисунка-схемы делать выводы;
- формировать умение применять любые знания к реализации цели;
- формировать умение оценивать учебные действия в соответствии с поставленной задачей;
- формировать умение составлять план действия на уроке с помощью учителя;
- формировать умение мобильно перестраивать свою работу в соответствии с полученными данными.

#### **Предметные результаты**

#### **Учащийся научится:**

- владеть основными умениями и приемами компьютерной графики;
- приобретут необходимые теоретические и практические знания;
- свободно владеть инструментами векторной программы Inkscape для создания сложных рисунков;
- базовым знаниям о персональном компьютере и навыкам свободного ориентирования в графической среде операционной системы;
- подбирать необходимые инструменты и строить алгоритм действий для воплощения поставленных творческих задач;
- создавать векторные объекты на основе законов и средств композиции.

#### **II. Содержание программы**

#### **Вводное занятие.**

Вводное занятие. Техника безопасности при работе с компьютером.

*Теория:* Техника безопасности при работе с компьютером.

#### **Знакомство с программой векторной графики Inkscape.**

Введение в программу Inkscape. Рабочее окно программы Inkscape.

*Теория:* Введение в программу Inkscape.

*Практика:* Назначение, основные сведения, примеры работ

#### **Работа с объектами и изображениями в программе Inkscape.**

Основы работы с объектами.

*Теория:* Объекты программы Inkscape. Строение окна программы. Главное меню программы. *Практика:* Панель управления. Панель инструментов. Панель свойств текущего инструмента.

Операции над объектами. Заливка и обводка.

*Теория:* Прямоугольники, эллипс, сектор, дуга.

*Практика:* Компоновка графического изображения.

Однородная, градиентная и текстурная заливки.

*Теория:* Палитры и докеры, работа с документами, различные типы заливок.

*Практика:* Порядок расположения объектов.

Кривые. Элементы кривых: узлы и траектории.

*Теория:* Звезда, спираль.

*Практика:* Компоновка графического изображения.

Методы упорядочения и объединения объектов.

*Теория:* Копирование, дублирование, клонирование объектов.

*Практика:* Группировка объектов

Метод выдавливания для получения объемных изображений.

*Теория:* Инструмент параллелепипед.

*Практика:* Трансформация объектов.

Перспективные и изометрические изображения.

*Теория:* Перспективные и изометрические изображения

*Практика:* Выравнивание и распределение объектов, объединение объектов.

Создание технических рисунков.

*Теория:* Инструменты Inkscape.

*Практика:* Создание технических рисунков

Создание выпуклых и вогнутых объектов.

*Теория:* Инструменты Inkscape.

*Практика:* Создание выпуклых и вогнутых объектов

#### **Работа с текстом в программе Inkscape.**

Особенности простого и фигурного текста. Оформление текста.

*Теория:* Инструменты для работы с текстом.

*Практика:* Выравнивание и распределение объектов, объединение объектов.

Размещение текста вдоль траектории.

*Теория:* Инструмент карандаш, кривая безье, кривая спиро.

*Практика:* Размещение текста вдоль траектории

Создание рельефного текста. Масштабирование, поворот и перемещение.

*Теория:* Масштабирование, поворот и перемещение.

*Практика:* Создание рельефного текста

Изменение формы символов текста.

*Теория:* Инструменты для работы с текстом.

*Практика:* Изменение формы символов текста.

#### **Выполнение проектов.**

Выполнение проектов.

*Практика:* Создание логотипа, визитной, карточки, грамоты, открытки, календаря.

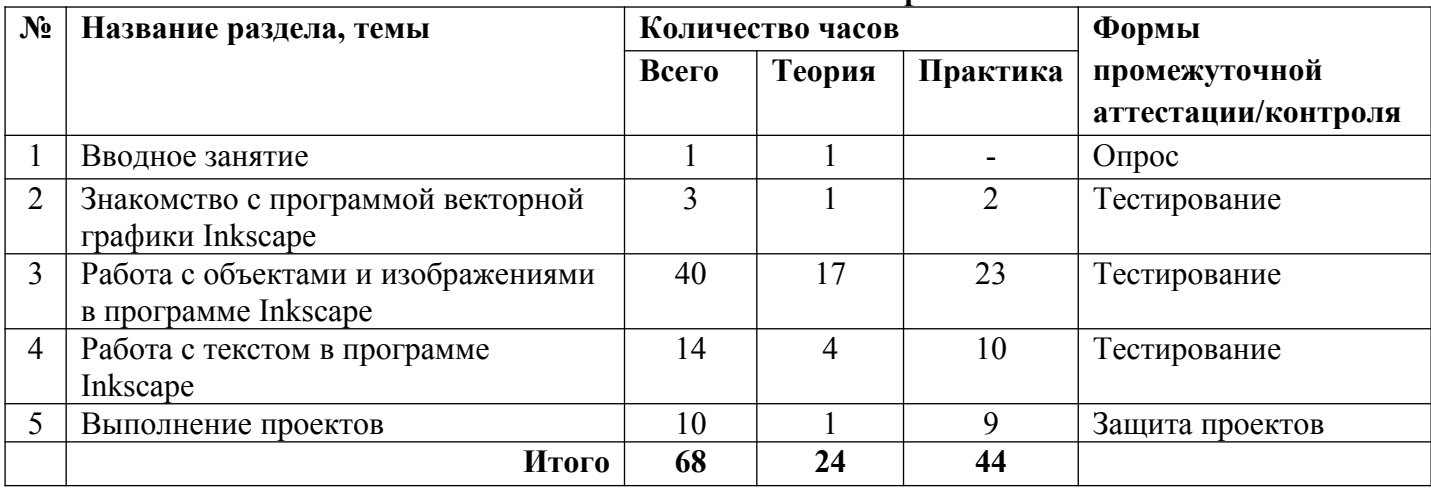

#### **III. Тематическое планирование**

**Календарно-тематическое планирование**

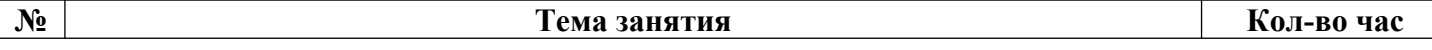

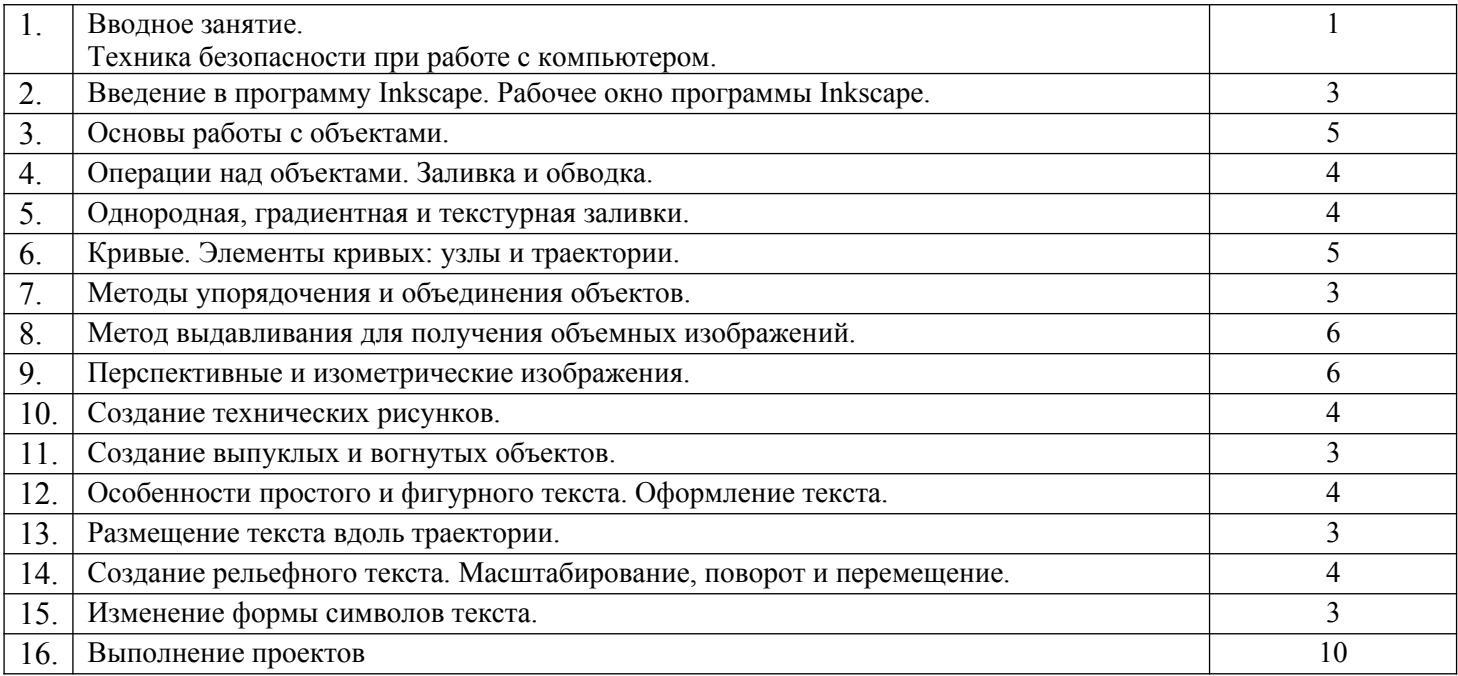